## The book was found

# Windows Vista For Seniors In Easy Steps: For The Over-50s

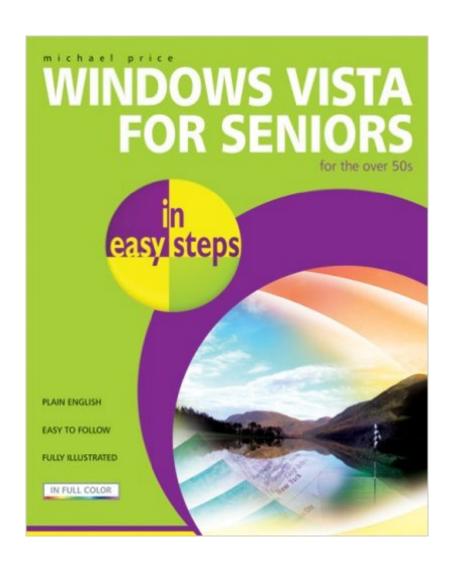

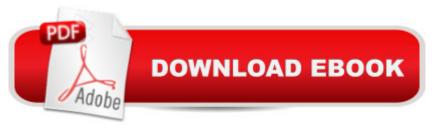

## **Synopsis**

This practical guide explains the latest Windows operating system in a clear, concise manner, without resorting to esoteric computer jargon. It concentrates on the activities that seniors are most apt to use, including email, the Internet, digital photography, music, video, and networking, and is appropriate for those upgrading from earlier version of Windows as well as those completely new to computers. Readers learn to customize Vista and to configure the desktop, sidebar, and hardware elements to suit their own particular way of working. Other topics covered include security and maintenance, Vistaâ ™s applications and games, and additional sources of help and support.

### **Book Information**

Series: In Easy Steps

Paperback: 192 pages

Publisher: In Easy Steps Limited (November 28, 2007)

Language: English

ISBN-10: 1840783346

ISBN-13: 978-1840783346

Product Dimensions: 7.4 x 0.4 x 8.9 inches

Shipping Weight: 1 pounds (View shipping rates and policies)

Average Customer Review: 4.5 out of 5 stars Â See all reviews (14 customer reviews)

Best Sellers Rank: #1,602,145 in Books (See Top 100 in Books) #18 in Books > Computers &

Technology > Operating Systems > Windows > Windows Desktop > Windows Vista #3715

in Books > Computers & Technology > Software > Microsoft

### **Customer Reviews**

We got this for my 82 year old mother in law when she got a new computer with Vista. She was able to follow it very easily. I looked up several things also. It does assume you have operated a windows computer with another OS as it makes several references to how this and that have changed in Vista but I still think it's a pretty good beginners book.

I have just started using the book but already can report it has helped me vey much. I think the authers did a marvelous job of puttig it together and in keeping their explanations plain and simple. I thank them so very much. It has been a great help to me so far and am suve it will continue to be so in the furure. Again, thank you.

Very good book is you are not in the tech world and want to enter it with the basic.

I got this as a gift for a friend, so I have not read it in detail, but it covers all the aspects of Windows Vista in an easy to understand format for those who are not tech savvy. Should be a great help for many non-tech types.

Long ago I bought the XP version of this book. As it saved me a fortune I bought the Vista version for use with my wifes new Vista laptop. I personally am staying with XP. Since the demise of system hand books there is a need for books that give clear "how to do it" instructions and examples and this series is well above average in this respect. This book is not only for the aged and wrinkled but anyone that has been lumbered with this computer operating system.

Windows Vista for Seniors in Easy Steps: For the Over-50sl refer to this book every day. It is informative even though I am not a beginner.

Very helpful in finding answers to problems w/Vista. Refer to it almost weekly. I highly recommend it along with Windows Vista for Dummies.

#### Download to continue reading...

Photos, Video and Music for Seniors with Windows Vista: Learn How to Use the Windows Vista Tools for Digital Photos, Home Videos, Music and Entertainment (Computer Books for Seniors series) Windows Vista for Seniors in easy steps: For the Over-50s Switching to Windows Vista for Seniors: A Guide Helping Senior Citizens Move From XP to Vista (Computer Books for Seniors series) WINDOWS 10: WINDOWS 10 COMPANION: THE COMPLETE GUIDE FOR DOING ANYTHING WITH WINDOWS 10 (WINDOWS 10, WINDOWS 10 FOR DUMMIES, WINDOWS 10 MANUAL, WINDOWS ... WINDOWS 10 GUIDE) (MICROSOFT OFFICE) Windows 7 for Seniors in easy steps: For the Over 50s Windows Vista for Seniors: For Senior Citizens Who Want to Start Using Computers (Computer Books for Seniors series) More Windows Vista for Seniors: Customizing and Managing Your Computer (Computer Books for Seniors series) Windows Vista Cleanup and Maintenance for Seniors (Computer Books for Seniors series) Group Policy: Management, Troubleshooting, and Security: For Windows Vista, Windows 2003, Windows XP, and Windows 2000 Windows 10 for Seniors: Get Started with Windows 10 (Computer Books for Seniors series) Windows 10 for Seniors series) How to Set Up a Home Network: Share Internet, Files and

Printers between Windows 7, Windows Vista, and Windows XP Windows 8.1 for Seniors: For Senior Citizens Who Want to Start Using Computers (Computer Books for Seniors series) Windows 7 for Seniors: For Senior Citizens Who Want to Start Using Computers (Computer Books for Seniors series) More Windows 7 for Seniors (Computer Books for Seniors series) Windows XP for Seniors: For Senior Citizens Who Want to Start Using Computers (Computer Books for Seniors series) Internet and E-mail for Seniors with Windows XP: For Senior Citizens Who Want to Start Using the Internet (Computer Books for Seniors series) More Windows XP for Seniors: Customizing and Managing Your PC (Computer Books for Seniors series) Windows Vista Tips and Tricks in easy steps Windows 10 for Seniors in easy steps

**Dmca**